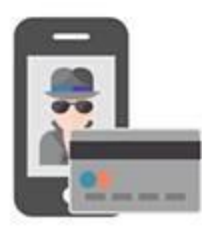

# КАК НЕ СТАТЬ ЖЕРТВОЙ **МОШЕННИКЛЯ**

#### Вам позвонили/прислали SMS с неизвестного номера с просьбой о помощи близкому человеку

- Не впадайте в панику, не торопитесь предпринимать действия по инструкциям неизвестных людей
- Задайте звонящему вопросы личного характера, помогающие отличить близкого Вам человека от мошенника
- Под любым предлогом постарайтесь прервать контакт с собеседником, перезвоните родным и узнайте, все ли у них в порядке

### Вам позвонили/прислали SMS «из банка» с неизвестного номера

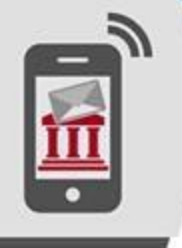

- Не торопитесь следовать инструкциям и отвечать на запрос
- Не сообщайте персональные данные неизвестным лицам, даже если они представляются сотрудниками банка

**SO** 

- Проверьте информацию, позвонив в контактный центр банка
- Незамедлительно обратитесь в правоохранительные органы

## Вам прислали MMS или ссылку с неизвестного номера

- Не открывайте вложенные файлы, не переходите по ссылкам, удалите подозрительное сообщение
- Нопользуйте антивирусное программное обеспечение для телефонов только от официальных поставшиков
- Защитите свой телефон, подключите БЕСПЛАТНУЮ услугу «Стоп-контент»

#### Вы заподозрили интернет-продавца в недобросовестности

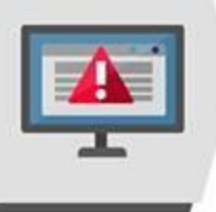

- Необходимо оставаться бдительным, не принимать поспешных решений и при первых же подозрениях отказаться от покупки
- Встречаться с продавцом в общественном месте, так как это наиболее безопасный и гарантированный способ покупки. Следует передавать деньги продавцу лично в руки сразу после получения товара

Никогда не переводить незнакомым лицам деньги в качестве предоплаты